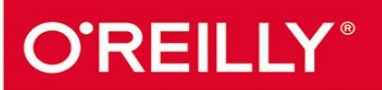

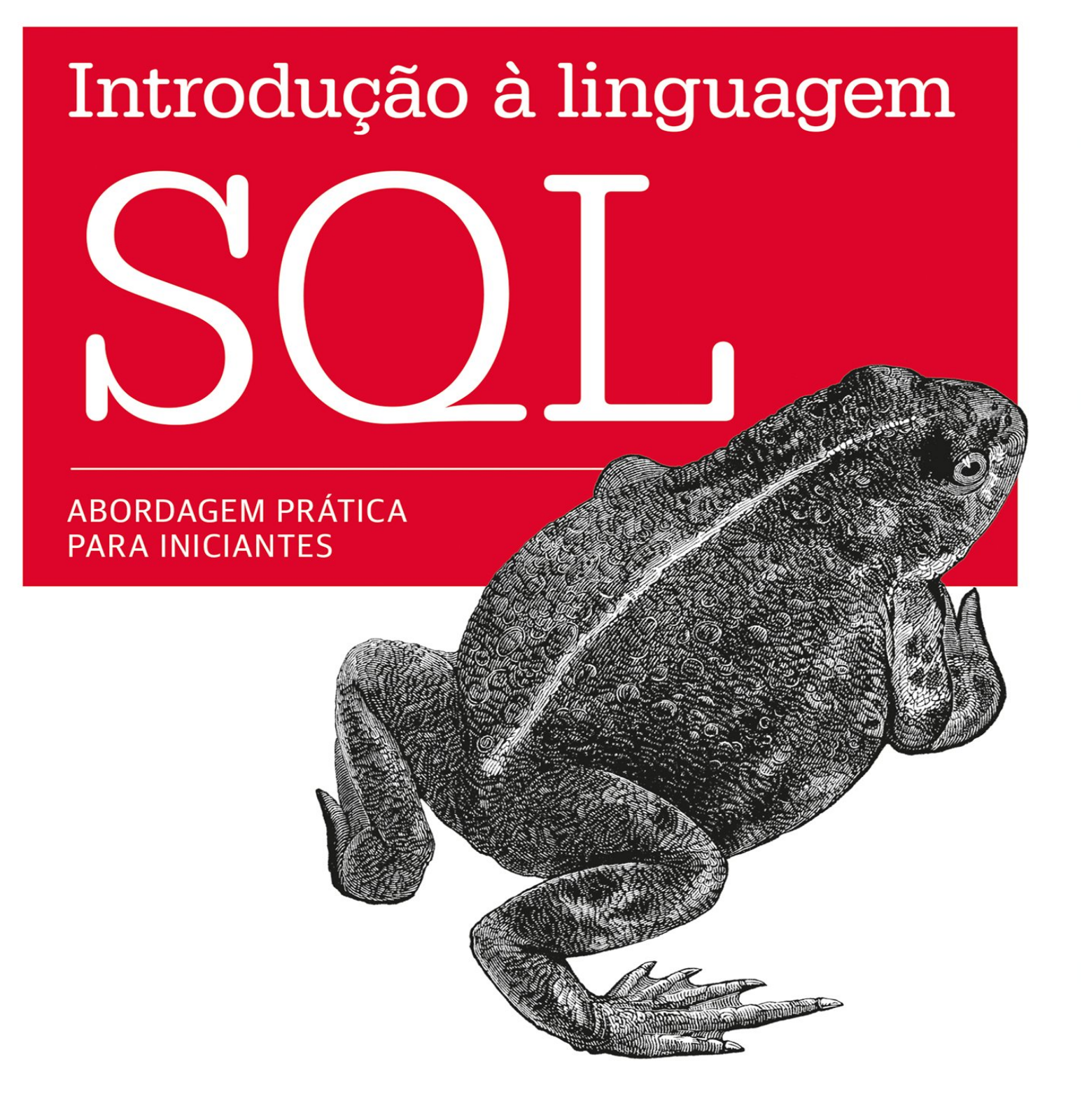

## novatec

## **Thomas Nield**

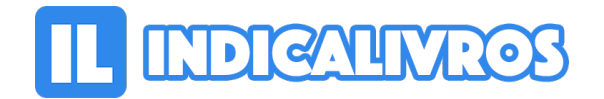

## Resumo de Introdução à Linguagem SQL

Atualmente as empresas estão coletando dados a taxas exponenciais e mesmo assim poucas pessoas sabem como acessá-los de maneira relevante. Se você trabalha em uma empresa ou é profissional de TI, este curto guia prático lhe ensinará como obter e transformar dados com o SQL de maneira significativa.

Você dominará rapidamente os aspectos básicos do SQL e aprenderá como criar seus próprios bancos de dados. O autor Thomas Nield fornece exercícios no decorrer de todo o livro para ajudá-lo a praticar em casa suas recém descobertas aptidões no uso do SQL, sem precisar empregar um ambiente de servidor de banco de dados.

Além de aprender a usar instruções-chave do SQL para encontrar e manipular seus dados, você descobrirá como projetar e gerenciar eficientemente bancos de dados que atendam às suas necessidades. Também veremos como: Explorar bancos de dados relacionais, usando modelos leves e centralizados; Usar o SQLite e o SQLiteStudio para criar bancos de dados leves em minutos; Consultar e transformar dados de maneira significativa usando SELECT, WHERE, GROUP BY e ORDER BY; Associar tabelas para obter uma visualização mais completa dos dados da empresa; Construir nossas próprias tabelas e bancos de dados centralizados usando princípios de design normalizado; Gerenciar dados aprendendo como inserir, excluir e atualizar registros.

[Acesse aqui a versão completa deste livro](https://www.indicalivros.com/livros/introducao-a-linguagem-sql-thomas-nield/acessar)